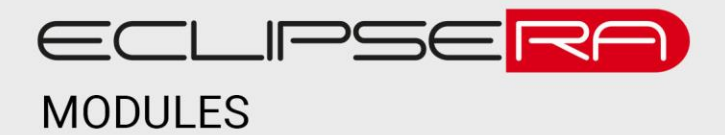

# **DHT11 teploměr a vlhkoměr digitální**

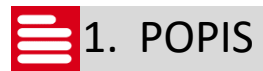

Univerzální digitální senzor teploty a vlhkosti. Kompatibilní se všemi vývojovými kity Arduino a podobnými.

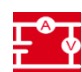

### **F**<sup>o</sup>v<sub>2</sub>. SPECIFIKACE DHT11

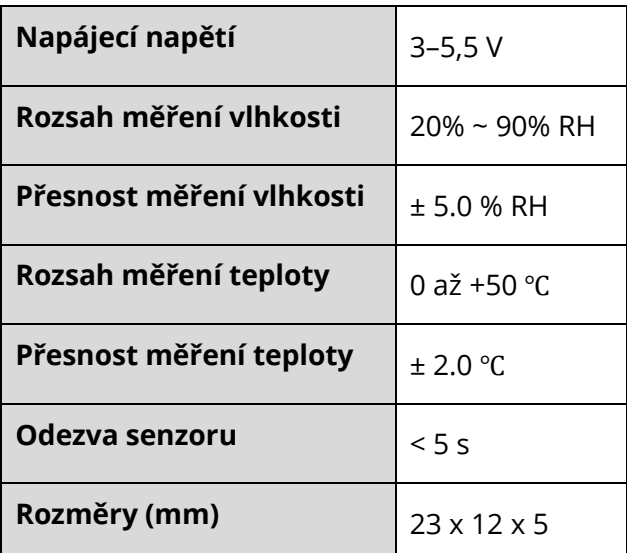

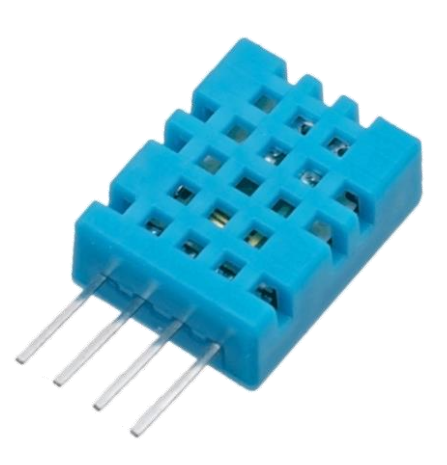

#### ECLIPSERA s.r.o. Distributor pro ČR.

## **3.** Zapojení

V zapojení níže je použit pull-up rezistor kvůli kompatibilitě. Pokud vývojový kit obsahuje rezistor přímo na I/O pinu, není třeba připojovat externí rezistor.

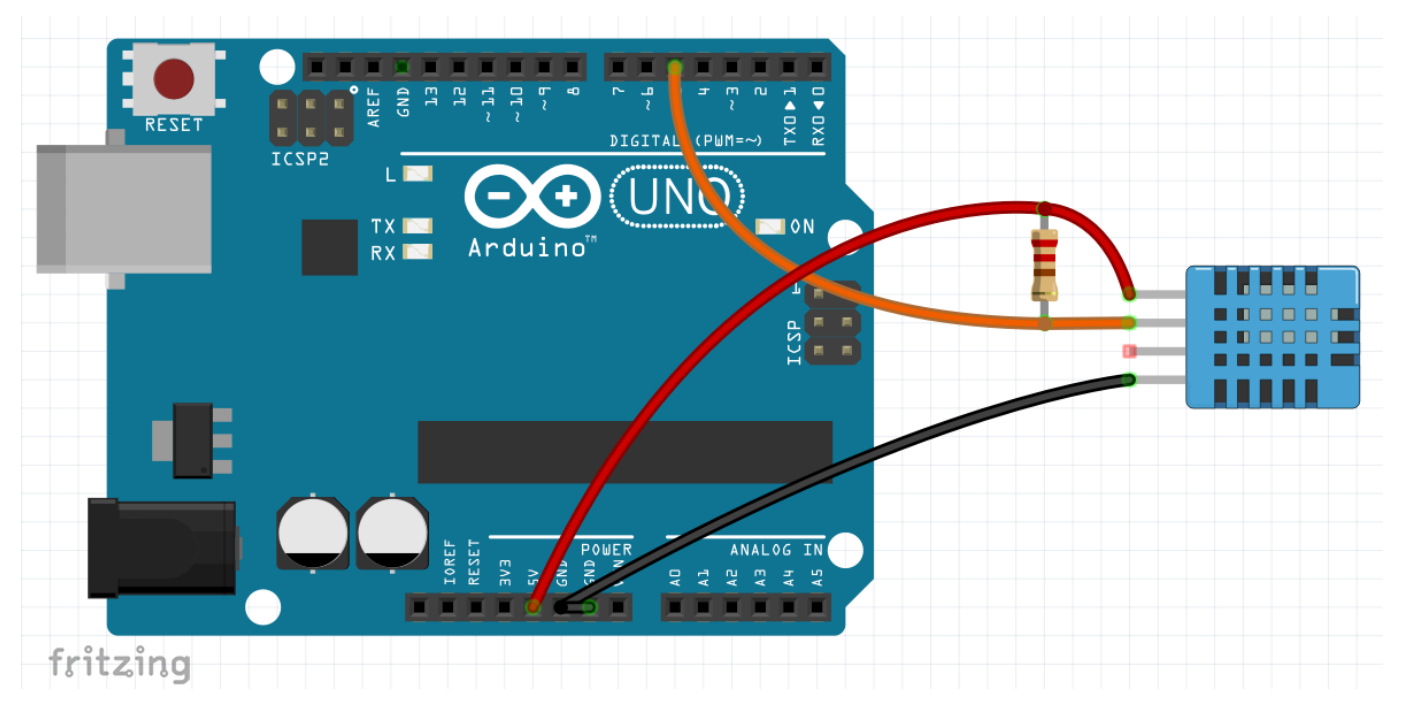

```
00101
010014. Ukázka programu
00001
// Teploměr a vlhkoměr DHT11/22
// připojení knihovny DHT
#include "DHT.h"
// nastavení čísla pinu s připojeným DHT senzorem
#define pinDHT 52
// odkomentování správného typu čidla
#define typDHT11 DHT11 \overline{11} DHT 11<br>\overline{11} //#define typDHT22 DHT22 // DHT 22 (AM2302)
//#define typDHT22 DHT22
// inicializace DHT senzoru s nastaveným pinem a typem senzoru
DHT mojeDHT(pinDHT, typDHT11);
void setup() {
  // komunikace přes sériovou linku rychlostí 9600 baud
  Serial.begin(9600); 
  // zapnutí komunikace s teploměrem DHT
  mojeDHT.begin();
  pinMode(pinDHT, INPUT_PULLUP);
}
void loop() {
  // pomocí funkcí readTemperature a readHumidity načteme
  // do proměnných tep a vlh informace o teplotě a vlhkosti,
  // čtení trvá cca 250 ms
  float tep = mojeDHT.readTemperature();
  float vlh = mojeDHT.readHumidity();
// kontrola, jestli jsou načtené hodnoty čísla pomocí funkce isnan
```
### ECLIPSERA s.r.o. Distributor pro ČR.

```
if (isnan(tep) || isnan(vlh)) {
  // při chybném čtení vypiš hlášku
    Serial.println("Chyba pri cteni z DHT senzoru!");
  } else {
  // pokud jsou hodnoty v pořádku,
  // vypiš je po sériové lince
  Serial.print("Teplota: "); 
  Serial.print(tep);
  Serial.print(" stupnu Celsia, ");
  Serial.print("vlhkost: "); 
    Serial.print(vlh);
   Serial.println(" \frac{8}{3}");
 }
 // pauza pro přehlednější výpis
 delay(2000);
}
```
### ECLIPSERA s.r.o. Distributor pro ČR.